## Package 'nltm'

August 1, 2019

<span id="page-0-0"></span>Version 1.4.2

Date 2019-08-01

Title Non-Linear Transformation Models

Author Gilda Garibotti, Alexander Tsodikov, Mark Clements

Maintainer Mark Clements <mark.clements@ki.se>

**Depends** survival,  $R$  ( $>= 2.8.1$ )

Description Fits a non-linear transformation model ('nltm') for analyzing survival data, see Tsodikov (2003) <doi:10.1111/1467-9868.00414>. The class of 'nltm' includes the following currently supported models: Cox proportional hazard, proportional hazard cure, proportional odds, proportional hazard - proportional hazard cure, proportional hazard - proportional odds cure, Gamma frailty, and proportional hazard - proportional odds.

License GPL-2

URL <http://github.com/mclements/nltm>

BugReports <http://github.com/mclements/nltm/issues> LazyLoad No LazyData No NeedsCompilation yes Repository CRAN Date/Publication 2019-08-01 17:00:06 UTC

### R topics documented:

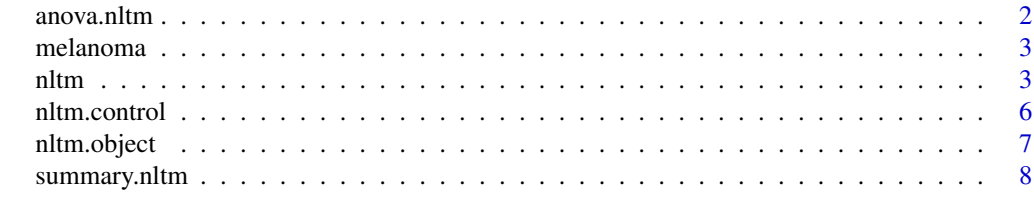

 $\blacksquare$ 

<span id="page-1-0"></span>

### Description

If a single model is specified, gives a sequential analysis of deviance table for that fit.

Each row of the table represents a model, the first corresponds to the NULL model and the following rows correspond to models in which variables have been added sequentially. If a model has both, long term and short term covariates, long term covariates are added first. The last row corresponds to the input model (object).

Each row of the table gives the likelihood ratio test for comparing the model corresponding to that row and the one without the indicated covariate (Deviance) and its degrees of freedom (Df). It also gives -2 times the loglikelihood for the model (Resid. Dev) and its degrees of freedom (Resid. Df). Optionally it gives the p-value for the likelihood ratio test.

If more than one object is specified, the table has a row for each model. It specifies -2 times the loglikelihood for the model (Resid. Dev) and its degrees of freedom (Resid. Df). It also gives the likelihood ratio test for comparing the model corresponding to the given row with that of the previous row. (This only makes statistical sense if the models are nested.) Optionally it gives the p-value for the likelihood ratio test.

### Usage

## S3 method for class 'nltm' anova(object, ..., test=FALSE)

### **Arguments**

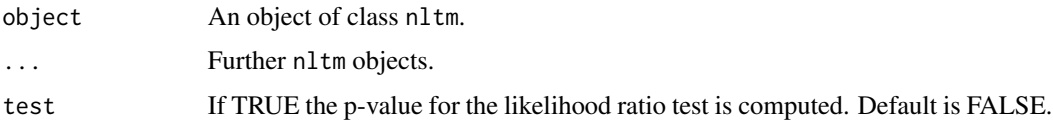

### Value

An object of class "anova" inheriting from class "data.frame" with the information given in the description.

### Warning

The comparison between two or more models by anova will only be valid if they are fitted to the same dataset. This may be a problem if there are missing values.

### See Also

[nltm](#page-2-1), anova.

### <span id="page-2-0"></span>nltm 3

### Examples

```
data(melanoma, package="nltm")
fit1 <- nltm(formula1=Surv(time,status) ~ size + stage,
             formula2=Surv(time,status) ~ size, data=melanoma, nlt.model="PHPHC")
anova(fit1)
anova(fit1,test=TRUE)
fit2 <- nltm(formula1=Surv(time,status) ~ size + stage + age,
             formula2=Surv(time,status) ~ size + age, data=melanoma, nlt.model="PHPHC")
anova(fit1,fit2,test=TRUE)
```
### melanoma *Melanoma survival data*

### Description

Simulated melanoma survival data.

### Usage

data(melanoma)

### Format

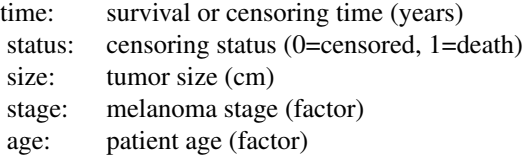

<span id="page-2-1"></span>nltm *Fit Non-Linear Transformation Model for analyzing survival data*

### Description

Fits a non-linear transformation model (nltm) for analyzing survival data, see Tsodikov (2003). The class of nltm includes the following currently supported models: Cox proportional hazard, proportional hazard cure, proportional odds, proportional hazard - proportional hazard cure, proportional hazard - proportional odds cure, Gamma frailty, and proportional hazard - proportional odds.

### Usage

```
nltm(formula1=formula(data), formula2=formula(data),
     data=parent.frame(), subset, na.action, init=NULL, control,
     nlt.model=c("PH","PHC","PO","PHPHC","PHPOC","GFM","PHPO"),
     model=FALSE, x=FALSE, y=FALSE, verbose=FALSE, ...)
```
### Arguments

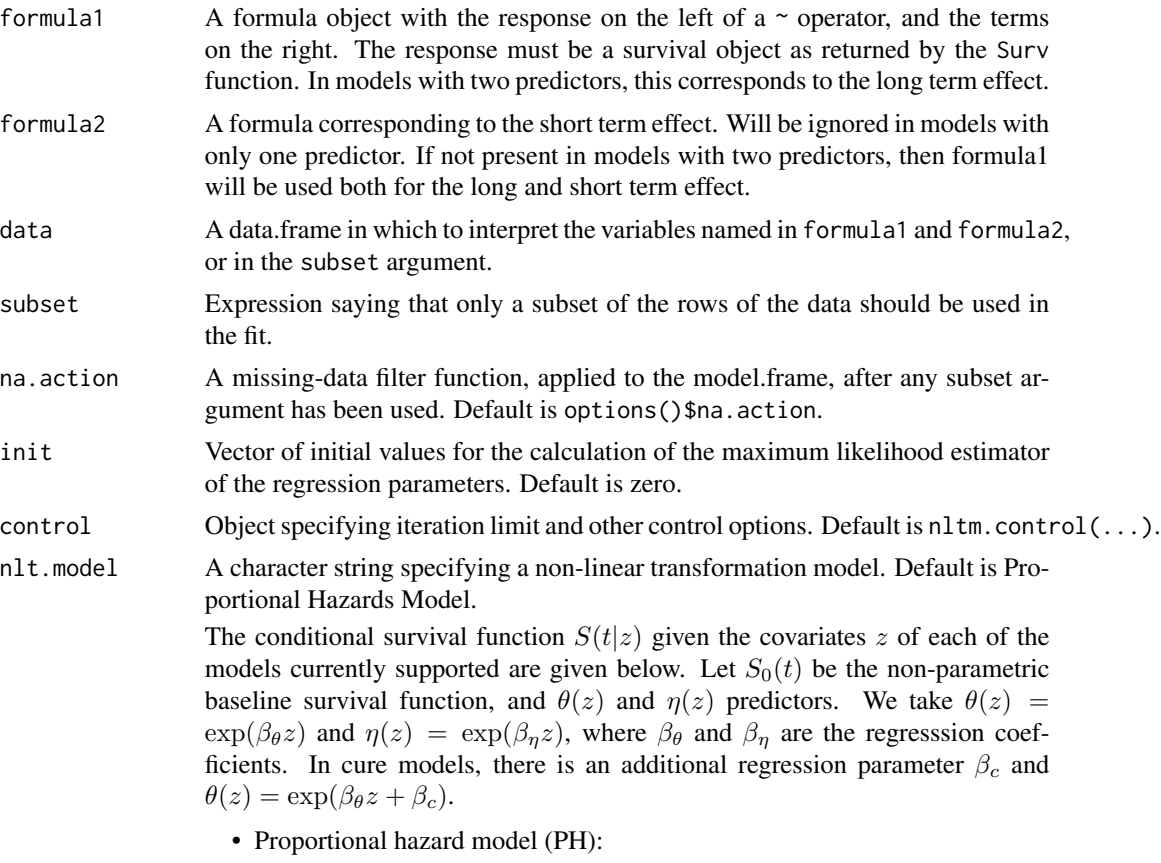

$$
S(t|z) = S_0(t)^{\theta(z)}.
$$

• Proportional hazard cure model (PHC):

$$
S(t|z) = \exp(-\theta(z)(1 - S_0(t))).
$$

• Proportional odds model (PO):

$$
S(t|z) = \frac{\theta(z)}{\theta(z) - \ln(S_0(t))}.
$$

• Proportional hazard - proportional hazard cure model (PHPHC):

$$
S(t|z) = \exp(-\theta(z)(1 - S_0^{\eta(z)}(t))).
$$

 $\mathcal{L}(\mathbf{x})$ 

$$
S(t|z) = \exp\biggl(-\frac{\theta(z)(1-S_0(t))}{1-(1-\eta(z))S_0(t)}\biggr).
$$

<span id="page-4-0"></span>• Gamma frailty model (GFM):

$$
S(t|z) = \left(\frac{\theta(z)^{\eta(z)}}{\theta(z) - \ln(S_0(t))}\right)^{\eta(z)}.
$$

• Proportional hazard - proportional odds model (PHPO):

$$
S(t|z) = \frac{\theta(z)S_0^{\eta(z)}(t)}{1 - (1 - \theta(z))S_0^{\eta(z)}(t)}.
$$

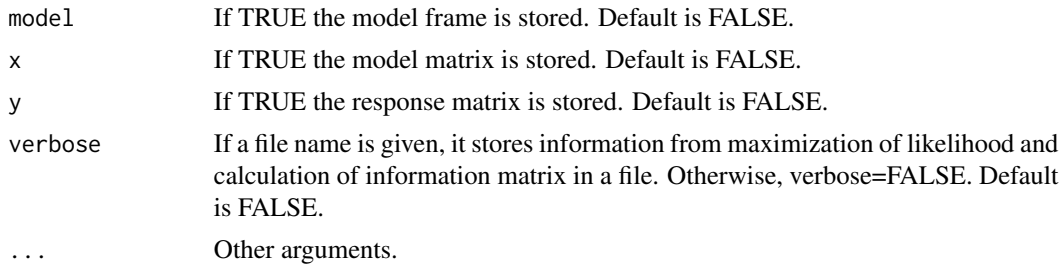

### Value

An object of class "nltm". See [nltm.object](#page-6-1) for details.

### Author(s)

Gilda Garibotti (garibotti@crub.uncoma.edu.ar) and Alexander Tsodikov.

### References

Tsodikov A. (2003) "Semiparametric models: a generalized self-consistency approach". Journal of the Royal Statistical Society B, 65, Part 3, 759-774.

Tsodikov A. (2002) "Semi-parametric models of long- and short-term survival: an application to the analysis of breast cancer survival in Utah by age and stage". Statistics in Medicine, 21, 895-920.

Tsodikov A., Garibotti G. (2006) "Profile information matrix for nonlinear transformation models". to appear in Journal of Lifetime Data Analysis.

Tsodikov A., Ibrahim J., Yakovlev A. (2003) "Estimating cure rates from survival data: an alternative to two-component mixture models". Journal of the American Statistical Association, Vol. 98, No. 464, 1063-1078.

Wendland M., Tsodikov A., Glenn M., Gaffney D. (2004) "Time interval to the development of breast carcinoma after treatment for Hodgkin disease". Cancer Vol. 101, No. 6, 1275-1282.

### See Also

[nltm.object](#page-6-1), [summary.nltm](#page-7-1), [nltm.control](#page-5-1)

### Examples

```
# fit a Proportional Odds Model
data(melanoma, package="nltm")
fit <- nltm(Surv(time,status) ~ size + age, data=melanoma, nlt.model="PO")
summary(fit)
```
<span id="page-5-1"></span>nltm.control *Package options for nltm*

### Description

Sets default values for arguments related to calculation of the maximum profile likelihood estimator of the regression parameters,  $\beta_{\theta}$  (and  $\beta_{\eta}$ , and  $\beta_{c}$ ), and the baseline hazard  $S_{0}(t)$  (see [nltm](#page-2-1)). Optimization is performed using the "L-BFGS-B" method by Byrd et. al. (1995). See optim.

### Usage

```
nltm.control(fnscale=-1, maxit=1000, reltol, factr=1e7, pgtol=0,
             s0.tol=1e-5, bscale=5)
```
### Arguments

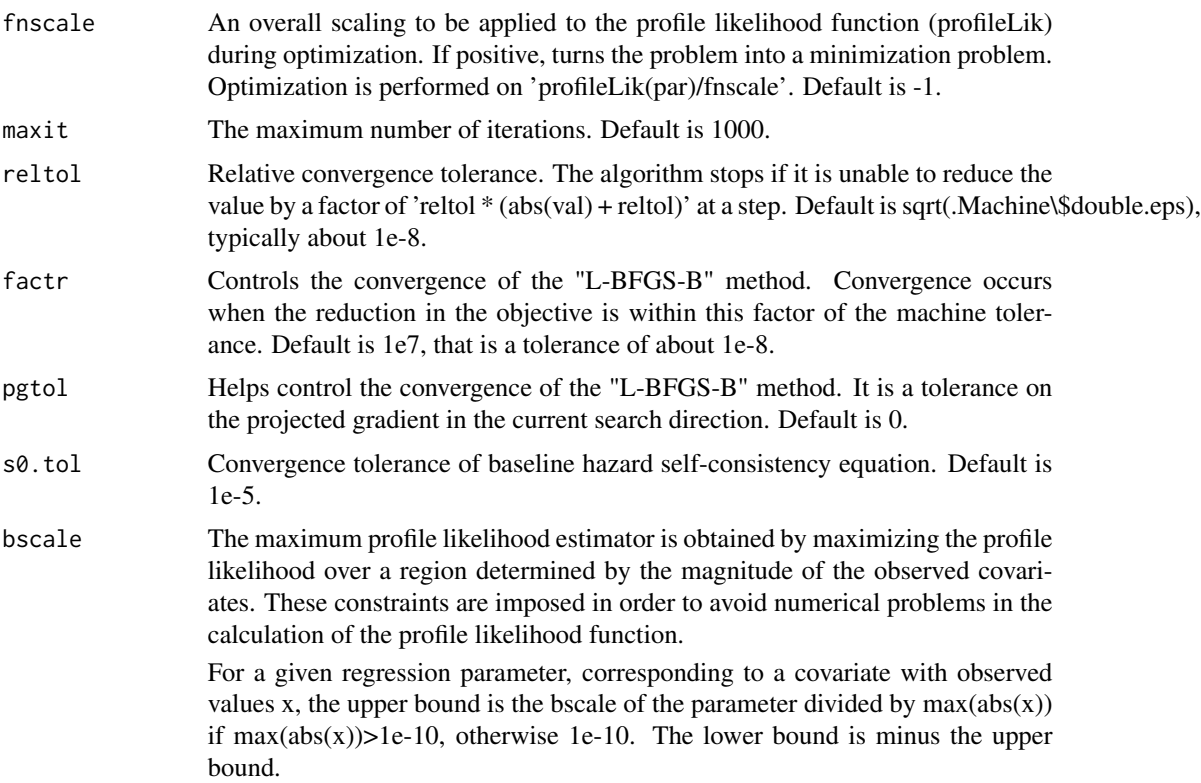

<span id="page-5-0"></span>

### <span id="page-6-0"></span>nltm.object 7

Different values of bscale are allowed for different parameters. If different values of bscale are provided, the vector needs to have the scale for the regression parameters of the long-term predictor,  $\beta_{\theta}$ , followed by the scale for the shortterm predictor,  $\beta_{\eta}$ , if available and the one for the cure parameter,  $\beta_c$ , last if a cure model.

Default is 5.

### Value

A list with the same elements as the input.

### References

Byrd, R. H., Lu, P., Nocedal, J. and Zhu, C. (1995) A limited memory algorithm for bound constrained optimization. SIAM J. Scientific Computing, 16, 1190-1208.

### See Also

optim, [nltm](#page-2-1).

<span id="page-6-1"></span>

nltm.object *Non-Linear Transformation Model Object*

### **Description**

This object is returned by the nltm function. It represents a fitted non-linear transformation model. Objects of this class have methods for the functions print and summary.

### Components

Components of a nltm object.

- coefficients The maximum profile likelihood estimators of the model regression parameters,  $\beta_{\theta}$ (and  $\beta_{\eta}$  and  $\beta_c$ ). See n1tm.
- loglik A vector of length 2 containing the log-likelihood of the null model and with the final values of the coefficients.
- surv MLE of the baseline survival function at the profile maximum likelihood parameters. It is obtained from the hazard jumps that satisfy self-consistency equation (5) in Tsodikov A. and Garibotti G. (2006).
- **var** The variance matrix of the coefficients.
- n The number of observations used in the fit.
- maxit The maximum number of iterations of the optimization procedure. Default is 1000.
- counts Number of calls to the profile likelihood function during the optimization process. This excludes those calls needed to compute a finite-difference approximation to the gradient.

<span id="page-7-0"></span>convergence An integer code. '0' indicates successful convergence. Error codes are

'1' indicates that the iteration limit 'maxit' had been reached.

'51' indicates a warning from the optimization method; see component 'message' for further details.

'52' indicates an error from the "L-BFGS-B" method; see component 'message' for further details.

- message A character string giving any additional information returned by the optimizer, or 'NULL'.
- formula If the model has only one predictor a single formula indicating the model for that predictor. If the model has two predictors, then formula is a list with terms pred.long and pred.short indicating the model for the long and short term predictor respectively.
- terms The 'terms' object used.
- nvar If the model has one predictor, number of columns in the model matrix. If it has 2 predictors list with terms pred.short and pred.long indicating the number of columns in the model matrix of the longa and short term predictors respectively.
- x If requested is the model matrix in the case of nlt models with one predictor. If the nltm has 2 predictors, x is a list with terms pred.long and pred short containing the model matrix for the long and short-term predictors respectively.
- y If requested, the response matrix.
- model If requested is the model frame in the case of nlt models with one predictor. If the nltm has 2 predictors, is a list with terms pred.long and pred short containing the model frame for the long and short-term predictors respectively.
- npred Number or predictors.
- call The call of the nltm model.
- **na.action** The na. action attribute, if any, that was returned by the na. action routine.

The object will also contain the following, for documentation see the lm object: terms, assign, formula, call, and, optionally, x, y, and/or frame.

### References

Tsodikov A., Garibotti G. (2006) "Profile information matrix for nonlinear transformation models". to appear in Journal of Lifetime Data Analysis.

### See Also

[nltm](#page-2-1), [summary.nltm](#page-7-1).

<span id="page-7-1"></span>summary.nltm *Summary of a nltm objects.*

### **Description**

This function finds confidence intervals for relative risks and calculates the log-likelihood test. It is a method for the generic function summary of class nltm. It can be invoked by calling summary for an object of class nltm.

### <span id="page-8-0"></span>summary.nltm 9

### Usage

```
## S3 method for class 'nltm'
summary(object, coef = TRUE, conf.int = 0.95,
       digits = max(options()$digits - 4, 3),...)
```
### Arguments

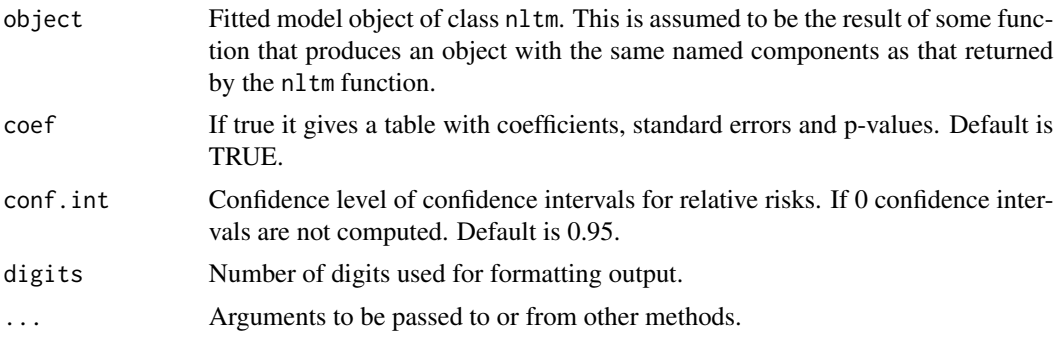

### See Also

[nltm](#page-2-1), [nltm.object](#page-6-1), [summary](#page-0-0).

### Examples

```
# fit a Proportional Odds Model
data(melanoma, package="nltm")
fit <- nltm(Surv(time,status) ~ size + age, data=melanoma, nlt.model="PO")
summary(fit)
```
# <span id="page-9-0"></span>Index

∗Topic datasets melanoma, [3](#page-2-0) ∗Topic survival anova.nltm, [2](#page-1-0) nltm, [3](#page-2-0) nltm.control, [6](#page-5-0) nltm.object, [7](#page-6-0) summary.nltm, [8](#page-7-0) anova.nltm, [2](#page-1-0) anova.nltmlist *(*anova.nltm*)*, [2](#page-1-0) melanoma, [3](#page-2-0) nltm, *[2](#page-1-0)*, [3,](#page-2-0) *[6](#page-5-0)[–9](#page-8-0)* nltm.control, *[5](#page-4-0)*, [6](#page-5-0) nltm.object, *[5](#page-4-0)*, [7,](#page-6-0) *[9](#page-8-0)* print.nltm *(*nltm.object*)*, [7](#page-6-0) summary, *[9](#page-8-0)* summary.nltm, *[5](#page-4-0)*, *[8](#page-7-0)*, [8](#page-7-0) update.nltm.formula *(*anova.nltm*)*, [2](#page-1-0)